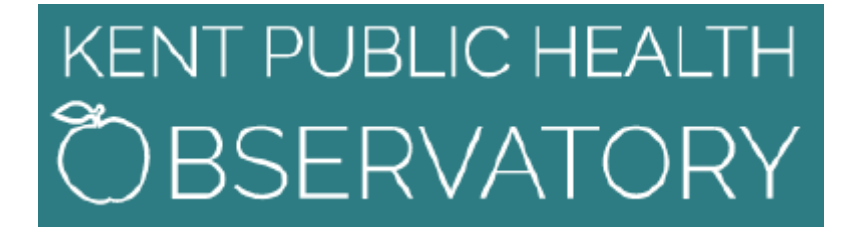

# **Interactive Health and Social Care maps (Instant Atlas)**

**Guidance book**

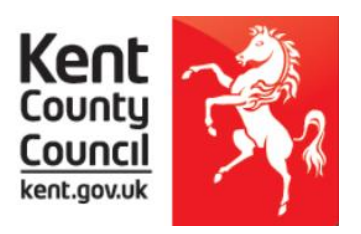

## **Introduction**

Welcome to the interactive versions of the Health and Social Care maps.

The interactive version of health and social care maps uses Instant Atlas software. This allows you to select a subset of indicators from a range of headings by clicking on the data button. You can then view those indicators at electoral ward level across the whole of Kent or zoom to a particular district local authority or CCG using the filter button.

There are two versions of the interactive atlases. The instant atlas single map (which compares localities for a single indicator) and an area profile (which compares indicators for a single locality). Examples of each can be seen below.

#### Help  $\overline{\mathsf{Shar}}$ Starting well: Birth statistics >> General fertility rate (2014-16) Print General fertility rate Kent 62.49 66.64 Maidetone  $63.95$ South Kent Coas 62.63 % General fertility rate<br>(2014-16) Nam Pembury  $45.74$  $\sqrt{}$  Kent.shp Penshurs  $5.0 - 51.6$ 51.81 Fordcombe and  $>$  516 - 58.8  $\bullet$  Princes 68.96  $> 58.8 - 64.7$ Oueenborough and<br>Halfway 73.23  $> 64.7 - 72.0$ Reculve 53.83  $> 72.0 - 105.0$  $\frac{1}{2012-14}$  $\frac{1}{2014-16}$ Clear  $\mathsf{X}$  Filter  $\lambda$  $\frac{1}{2013-15}$ General Fertility Rate: The crude<br>rate of total live births per 1,000 rate of total live births per 1<br>women aged 15 to 44 (Soul<br>ONS, NHS Digital)  $120$  $120$  $\frac{1}{100}$  $100$ 80 80  $60$  $40$ KENT PUBLIC HEALTH  $\overline{20}$ **BSERVATORY**  $2012 - 14$  $2013 - 15$  $2014-16$

## **Single Map**

The single map interactive atlas allows you to compare ward data, as well as comparing district local authority data and CCG data. The map shows each ward in Kent. The map is shaded based on values in the data table according to the map legend. A time series chart shows changes in indicator values over time. The bar chart compares wards. Bar shading is linked to the legend in the same manner as the map. There are two comparison geography tables, the top showing district local authority / CCG data, the lower showing ward data. A metadata box is also included giving details of the selected indicator including information source.

If no data is displayed this is due to suppression rules.

### **Area Profile**

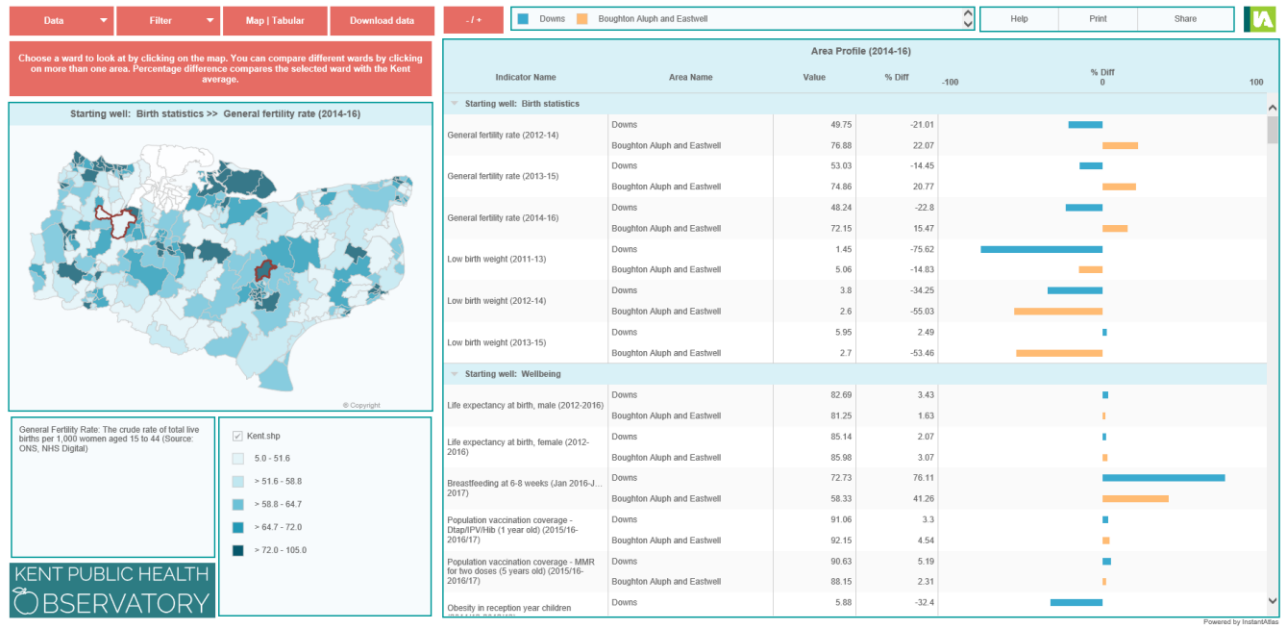

The area profile interactive atlas contains a spine chart which displays a range of indicator information for the selected geography. It is possible to select a single ward or multiple wards (two wards are selected in the example above). The map shows each ward in Kent, clicking on the map will select the ward to be analysed on the right-hand pane (spine chart). The map is shaded based on values in the data table according to the map legend. A metadata box is also included giving details of the selected indicator including information source.

If no data is displayed this is due to suppression rules.

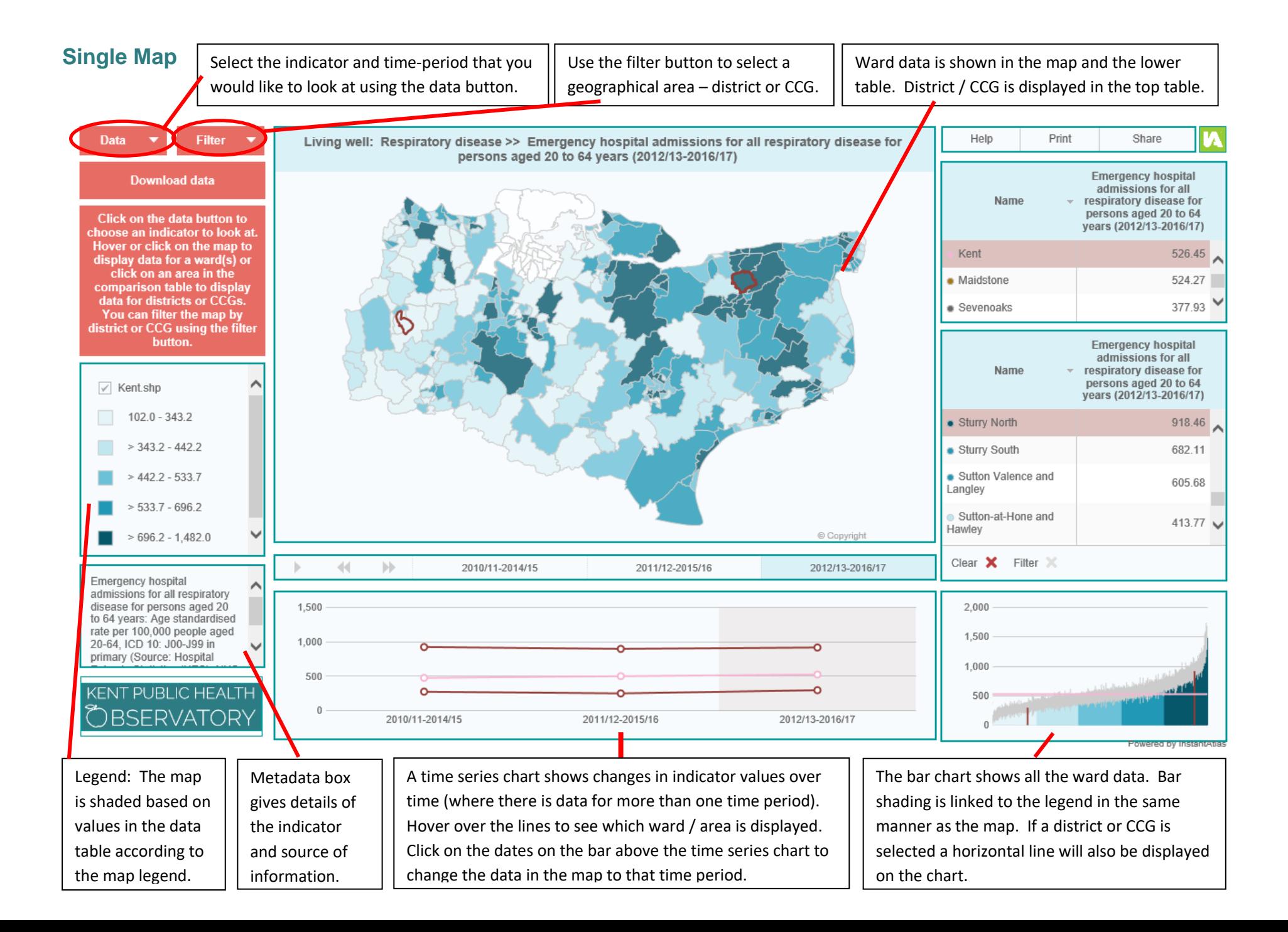

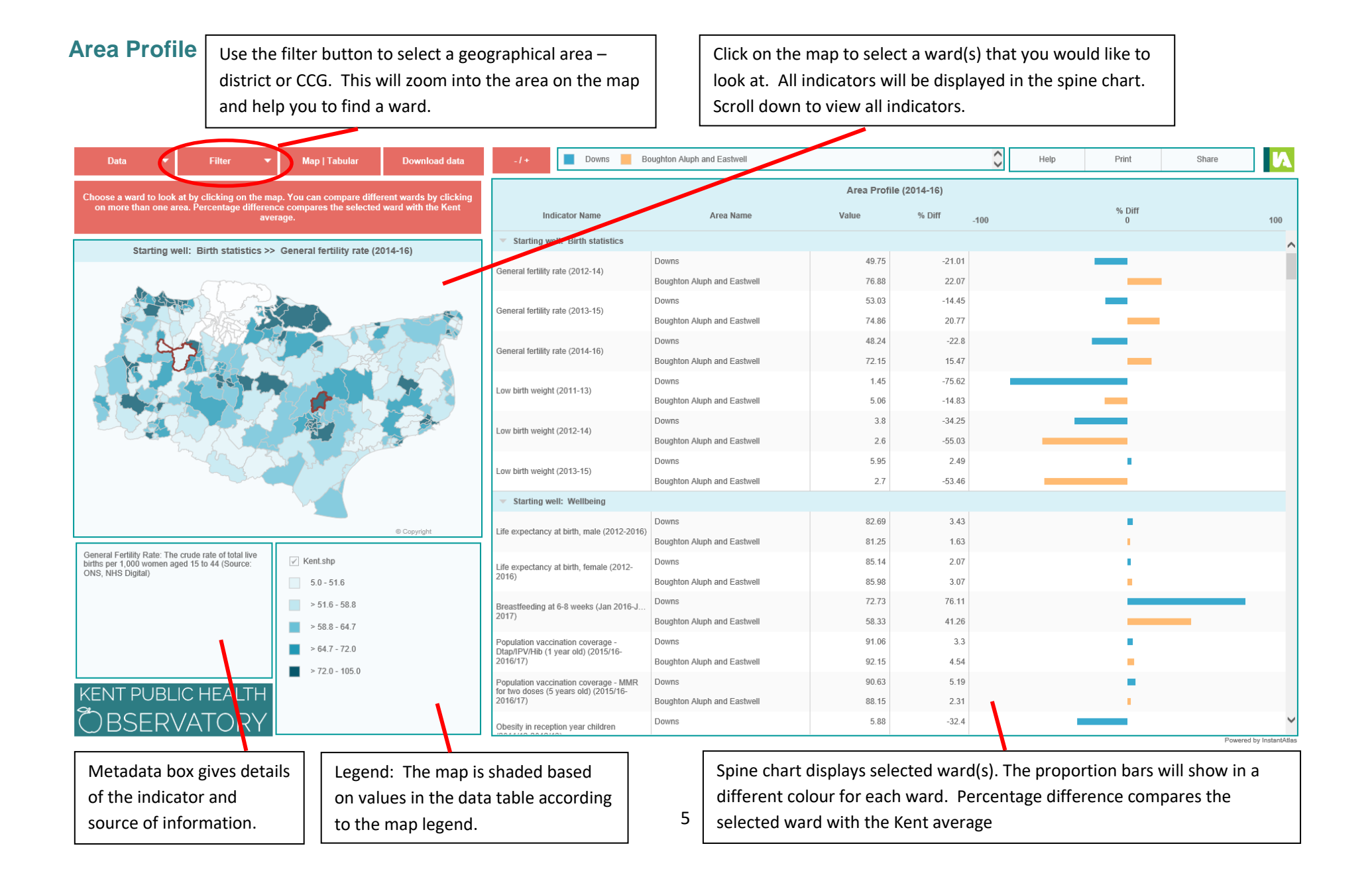

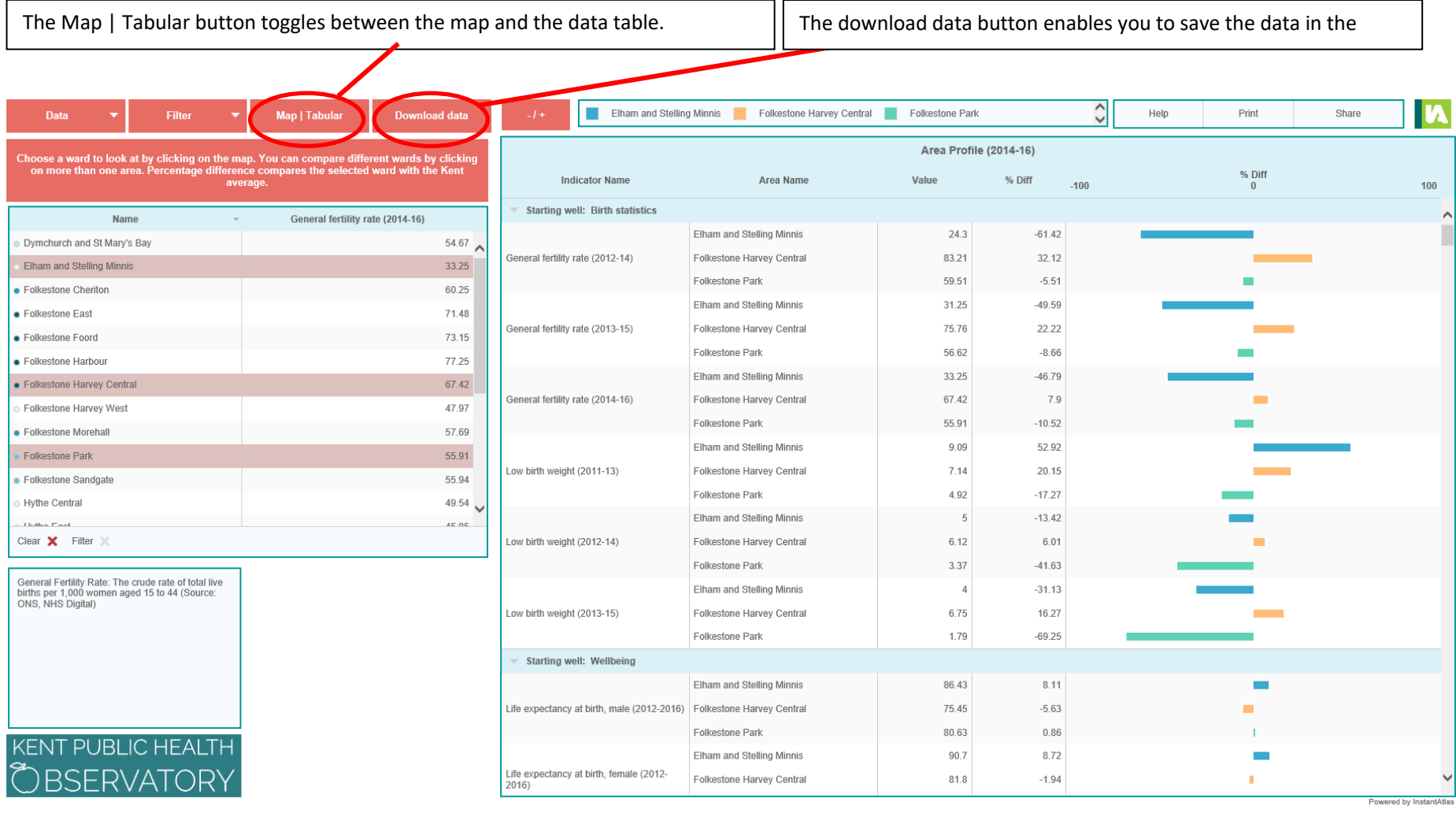

Clicking the -/+ button changes the view from the image above of the spine chart, to the view below. This enables you to view just those indicators in a particular topic.

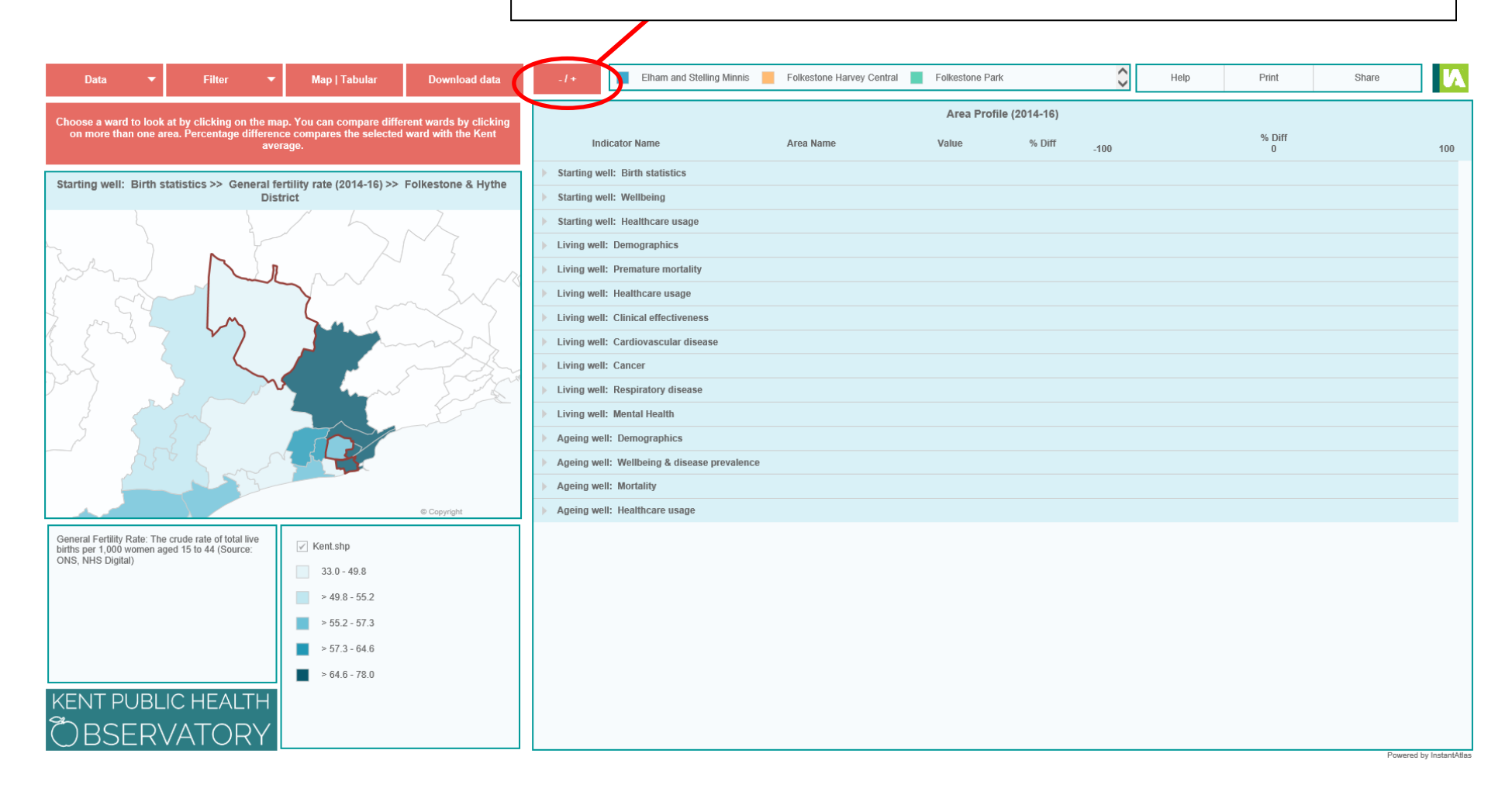